# Politechnika Krakowska im. Tadeusza Kościuszki

# KARTA PRZEDMIOTU

obowiązuje studentów rozpoczynających studia w roku akademickim 2015/2016

Wydział Inżynierii Lądowej

Kierunek studiów: Budownictwo Profil: Ogólnoakademicki Profil: Ogólnoakademicki Profil: Ogólnoakademicki

Forma sudiów: stacjonarne 
Kod kierunku: BUD

Stopień studiów: I

Specjalności: Bez specjalności

# 1 Informacje o przedmiocie

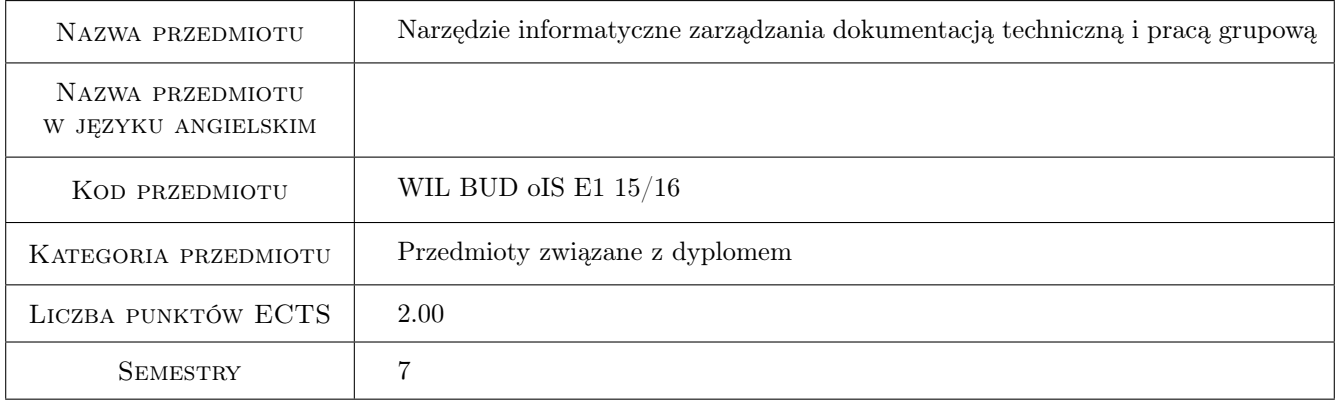

# 2 Rodzaj zajęć, liczba godzin w planie studiów

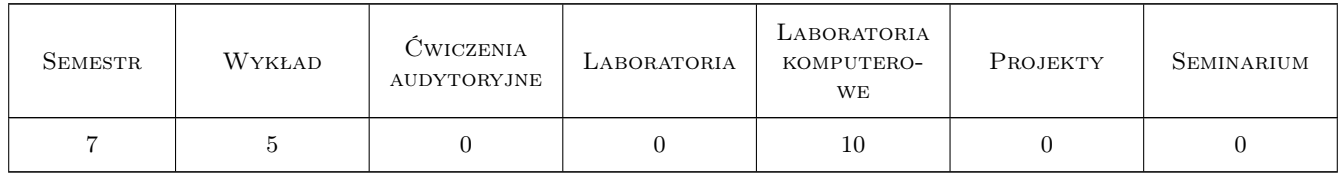

### 3 Cele przedmiotu

Cel 1 Przekazanie wiedzy o środkach informatycznych stosownych do budowania środowiska pracy grupowej i zespołowej w grupach projektowych. Przekazanie wiedzy o podstawach działania sieci komputerowych, wirtualnych sieci prywatnych, usługach terminalowych i protokołach wymiany danych oraz o narzędziach do pracy grupowej on-line (Google Docs, Zoho, Adobe.com, Microsoft Live) jak i tych dystrybuowanych przez Autodesk (Autocad WS, Autodesk Vault, AutoCAD/Design Rewiev)

- Cel 2 Nauczenie praktycznego zestawiania łączy sieciowych w tym w sieciach rozległych, praca zdalna na komputerach PC, współdzielenie zasobów i ich ochrona przed niepowołanym dostępem
- Cel 3 Nauczenie umiejętności tworzenia i realnej pracy w środowiskach pracy grupowej on-line, praca z wykorzystaniem Autodesk Design Review i menedżera znaczników w AutoCAD; Autodesk Vault
- Cel 4 Nauczenie zachowań zespołowych w praktyce inżynierskiej dzięki zastosowaniu nowoczesnych środków informatycznych wspomagania pracy grupowej. Pokonanie barier technicznych hermetycznego i trudnego do opanowania zakresu wiedzy o technologiach sieciowych przez wykorzystanie przyjaznego i niewymagającego wiedzy na poziomie eksperta oprogramowania dostępnego często jako darmowe lub na licencji GPL

# 4 Wymagania wstępne w zakresie wiedzy, umiejętności i innych **KOMPETENCJI**

1 Znajomość systemu operacyjnego Windows na poziomie średniozaawansowanym

2 Znajomość aplikacji biurowych (MS Office, OpenOffice, etc.) na poziomie średniozaawansowanym

3 Znajomość oprogramowania CAD (AutoCAD) na poziomie średniozaawansowanym

# 5 Efekty kształcenia

- EK1 Wiedza Student po ukończeniu kursu będzie wyposażony w zasób wiedzy stosowny do przygotowania siebie, swojego komputera (-ów) jak i ew. partnerów do pracy zespołowej z wykorzystaniem nowoczesnych technologii informatycznych. Będzie znał poprawną terminologię informatyczną oraz będzie potrafił wymienić szereg rozwiązań informatycznych stosowanych do budowy środowiska pracy zespołowej
- EK2 Umiejętności Student będzie umiał zestawić połączenia sieciowe LAN i VPN, udostępniać i korzystać z usług terminalowych i skutecznie chronić zasoby przechowywane na komputerze. Będzie potrafił korzystać z zasobów do pracy grupowej on-line różnych dostawców takich usług, tworzyć grupy i udostępniać swoje pliki jak i korzystać z plików innych osób. Będzie znał narzędzia oferowane przez Microsoft jak i Autodesk i z nich korzystał
- EK3 Umiejętności Będzie potrafił korzystać z zasobów do pracy grupowej on-line różnych dostawców takich usług, tworzyć grupy i udostępniać swoje pliki jak i korzystać z plików innych osób. Będzie znał narzędzia oferowane przez Microsoft jak i Autodesk i z nich korzystał. Będzie znał podstawowe zasady pracy grupowej i współbieżnej na bazie produktów Autodesk, pracę w chmurze oraz zasady pracy grupowej w trybie off-line, z wykorzystaniem znaczników i oprogramowania Design Review z firmy Autodesk
- EK4 Kompetencje społeczne Student będzie przygotowany do pełnienia roli animatora pracy grupowej z wykorzystaniem nowoczesnych technologii informatycznych, będzie mógł służyć innym członkom zespołów swoją wiedzą i entuzjazmem dla tych technologii

# 6 Treści programowe

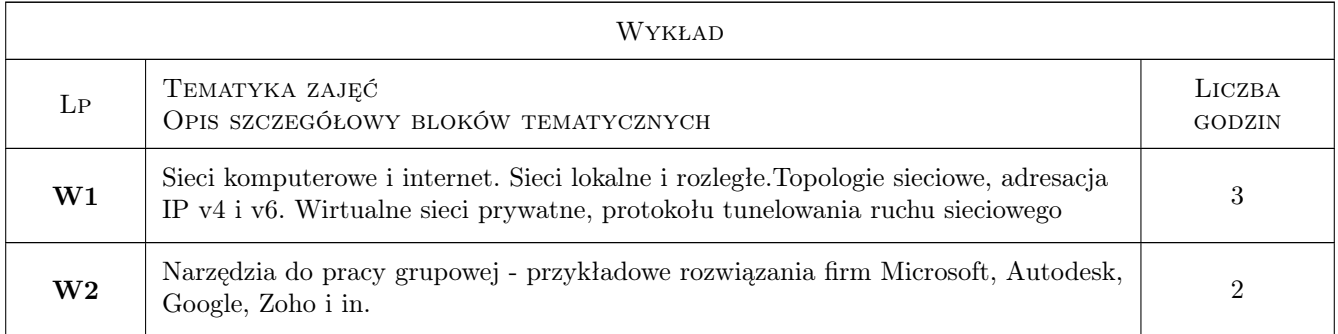

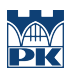

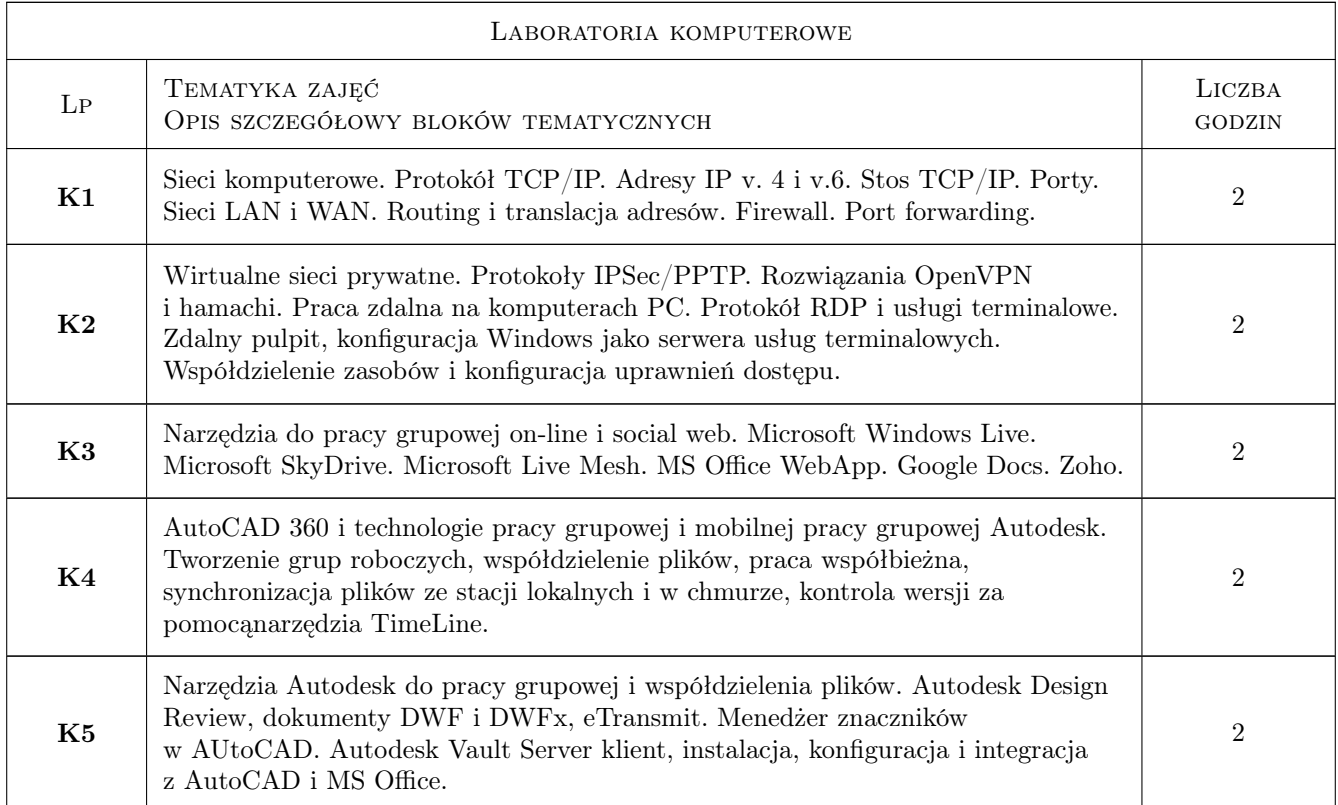

# 7 Narzędzia dydaktyczne

- N1 Ćwiczenia laboratoryjne
- N2 Prezentacje multimedialne
- N3 Dyskusja
- N4 Praca w grupach
- N5 Konsultacje
- N6 Wykłady

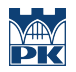

# 8 Obciążenie pracą studenta

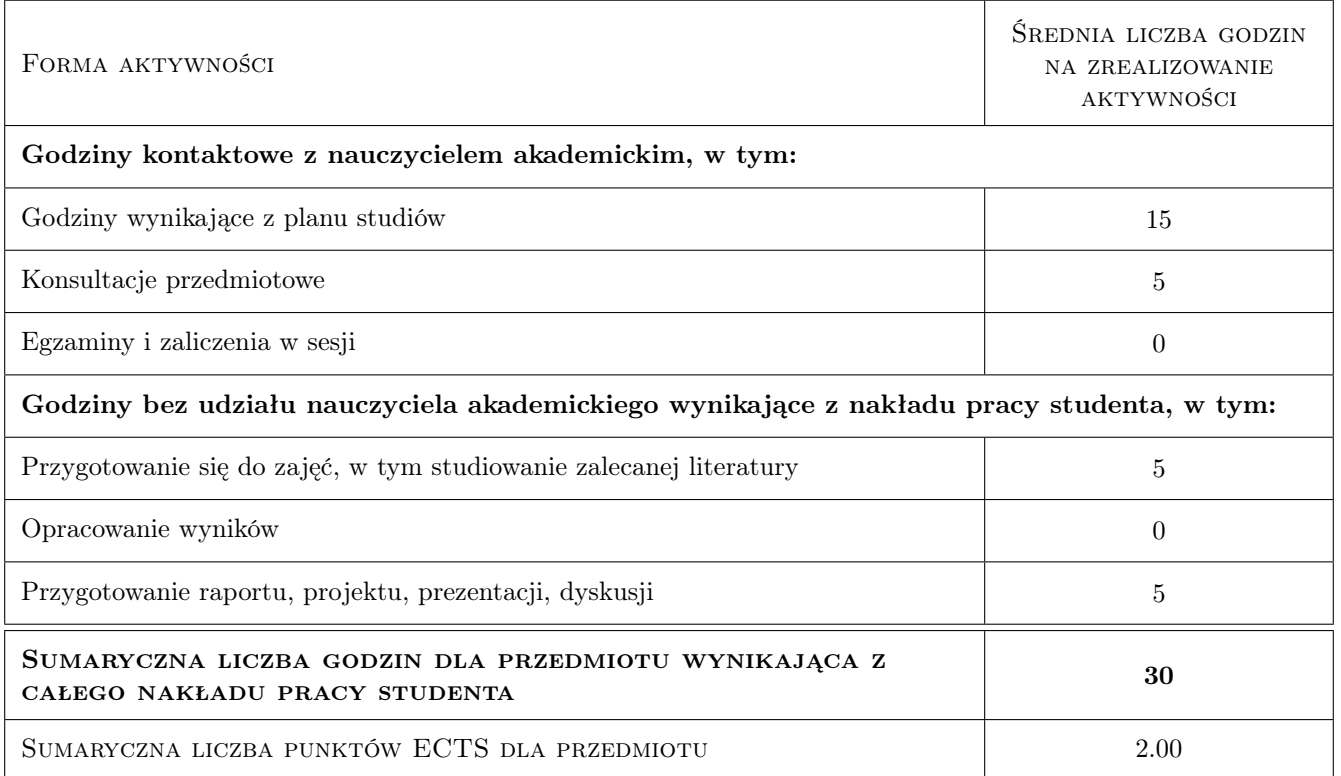

## 9 Sposoby oceny

#### Ocena formująca

- F1 Ćwiczenie praktyczne
- F2 Projekt zespołowy
- F3 Sprawozdanie z ćwiczenia laboratoryjnego

#### Ocena podsumowująca

- P1 Średnia ważona ocen formujących
- P2 Test

#### Kryteria oceny

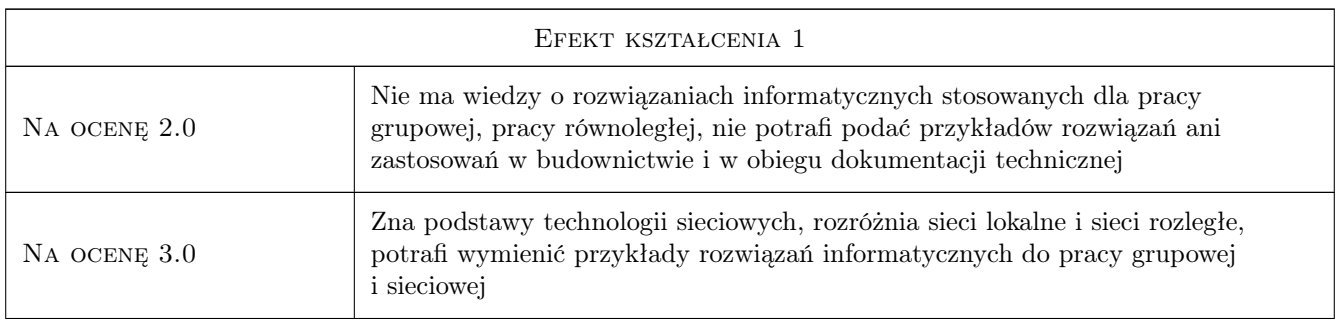

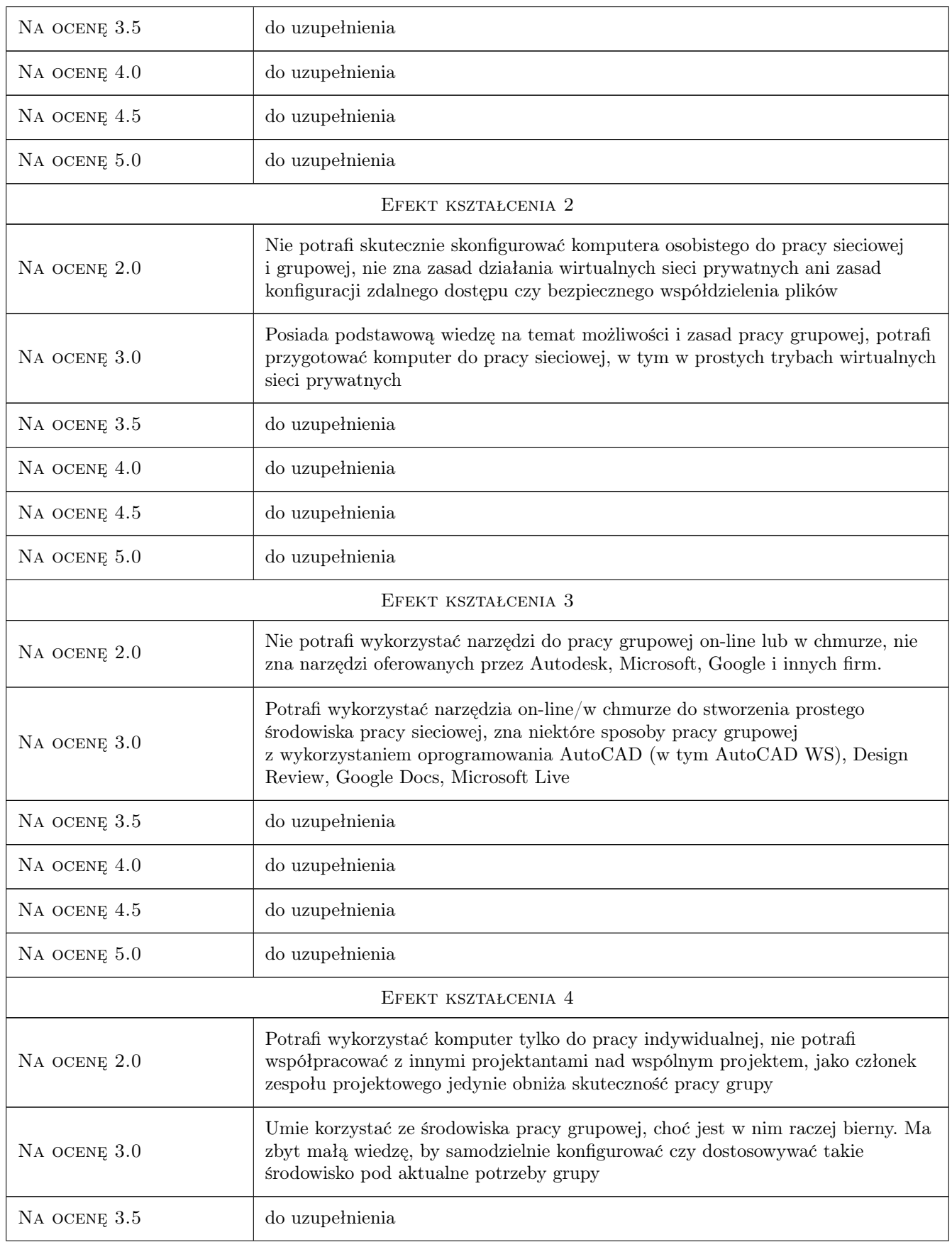

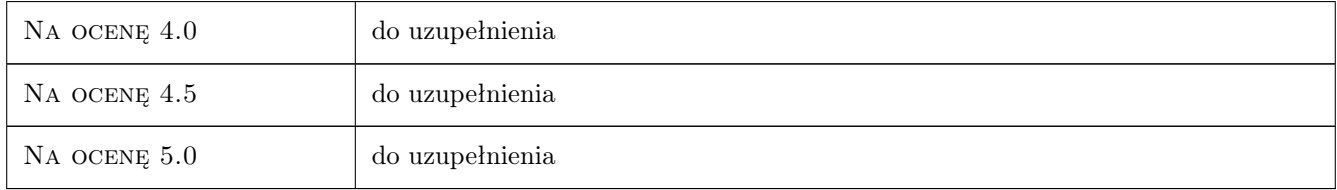

# 10 Macierz realizacji przedmiotu

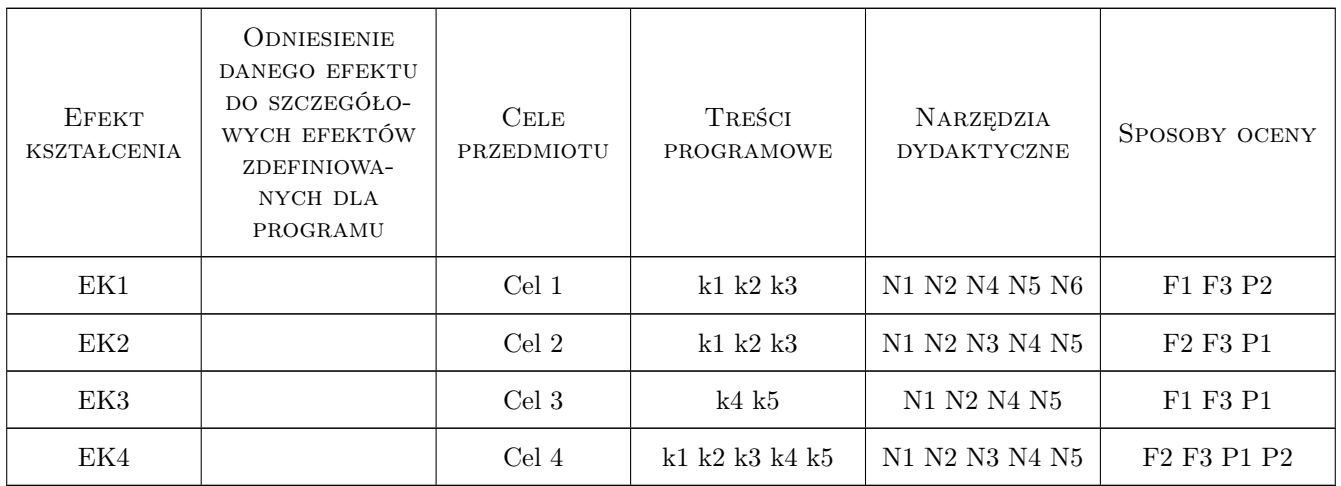

# 11 Wykaz literatury

#### Literatura podstawowa

- [1 ] Mark Sportack Sieci komputerowe. Księga eksperta. Wydanie II poprawione i uzupełnione Sieci komputerowe. Księga eksperta., Gliwice, 2004, Wydawnictwo Helion
- [2 ] Marek Serafin Sieci VPN. Zdalna praca i bezpieczeństwo danych, Gliwice, 2009, Wydawnictwo Helion
- [3 ] Autodesk Dokumentacja AutoCAD, Zasoby internetowe, 2013, Autodesk Inc.
- [4 ] Autodesk Dokumentacja Vault Server, Zasoby internetowe, 2013, Autodesk Inc.
- [5 ] Autodesk Dokumentacja AutoCAD 360, Zasoby internetowe, 2013, Autodesk Inc.
- [6 ] Microsoft Dokumentacja Windows 7, Zasoby internetowe, 2009, Microsoft

### 12 Informacje o nauczycielach akademickich

#### Osoba odpowiedzialna za kartę

dr inż. Jacek Magiera (kontakt: jacek.magiera@pk.edu.pl)

#### Osoby prowadzące przedmiot

1 Dr inż. Jacek Magiera (kontakt: plmagier@cyf-kr.edu.pl)

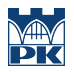

# 13 Zatwierdzenie karty przedmiotu do realizacji

(miejscowość, data) (odpowiedzialny za przedmiot) (dziekan)

PRZYJMUJĘ DO REALIZACJI (data i podpisy osób prowadzących przedmiot)

. . . . . . . . . . . . . . . . . . . . . . . . . . . . . . . . . . . . . . . . . . . . . . . .